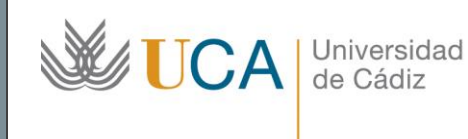

**Unidad de Innovación Docente**  Edifício Hospital Real Plaza Falla, 8 11003 Cádiz Ext: 5728 [innovacion.docente@uca.es](mailto:innovacion.docente@uca.es) <http://www.uca.es/udinnovacion/>

# Curso de Formación en Línea para el PDI

### 1. Título del curso

#### *Access nivel básico. Curso teórico/práctico.*

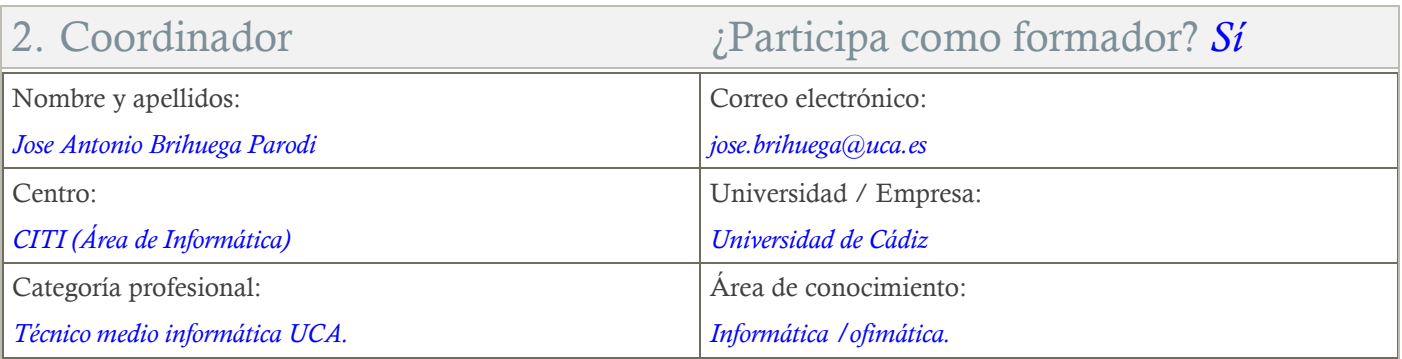

### 3. Receptores de la formación

Perfil del PDI al que recomienda esta formación:

*Personal Docente e Investigador.*

Requisitos previos que deben cumplir los receptores para poder acceder a esta formación:

*Manejo básico de equipos informáticos.*

### 4. Requisitos técnicos del curso

*El curso estará alojado en la plataforma Moodle del Campus Virtual de la Universidad de Cádiz. Para acceder a ella requiere una conexión a Internet y el empleo de un navegador (Internet Explorer, Google Chrome, Mozilla Firefox, Safari,…).*

*Al tratarse de un curso eminentemente práctico, se ha de contar con un PC o portátil que tenga instalado el paquete Microsoft Office 2007 o superior.*

*Los vídeos del curso se podrán visionar online íntegramente a través de Google Drive, aunque también se proporcionarán enlaces de descarga para los alumnos que prefieran el visionado offline. Los archivos descargados se reproducen con el programa VLC Media Player: http://sourceforge.net/projects/vlc/files/latest/download*

### 5. Planificación

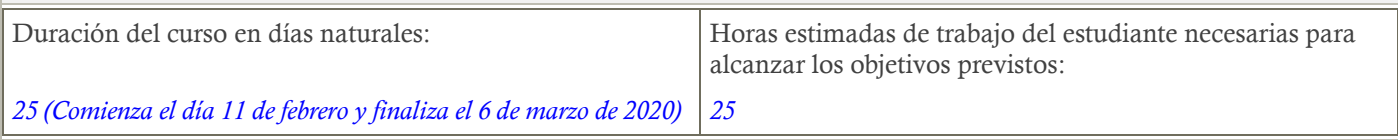

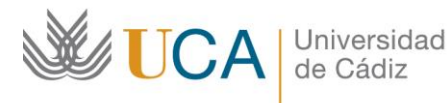

**Unidad de Innovación Docente**  Edifício Hospital Real Plaza Falla, 8 11003 Cádiz Ext: 5728 [innovacion.docente@uca.es](mailto:innovacion.docente@uca.es) <http://www.uca.es/udinnovacion/>

### 6. Beneficios para la docencia, para la investigación y/o para la gestión

*En el ámbito de la docencia e investigación, el manejo de bases de datos facilita la adquisición y proceso de conjuntos de datos de cualquier naturaleza, así como la obtención de consultas e informes con resultados. En el ámbito de la gestión, son especialmente útiles la preparación de formularios y la obtención de listados.*

### 7. Tutorías

Herramientas que empleará para asesorar a los estudiantes:

*Foros y mensajería interna. El formador se compromete a responder a las dudas de los alumnos en un plazo no superior a 48 horas, inclusive en fines de semana.*

*En caso de una duda extendida a gran número de alumnos, se creará una "video-respuesta" para aclarar el concepto no entendido.*

### 8. Competencias que se desarrollan en el curso

#### *Metodológicas.*

*Planificación y Gestión de la Investigación. Innovación.*

### 9. Objetivos

Generales:

*Aprender a crear y gestionar bases de datos usando la herramienta Microsoft Access.*

### 10. Contenidos

- *1. La interfaz de Access.*
	- *1.1. Visión general de la interfaz.*
	- *1.2. La cinta de opciones.*
	- *1.3. El panel de navegación.*
	- *1.4. Compatibilidad con versiones anteriores.*
- *2. Fundamentos de las tablas.*
	- *2.1. Concepto de base de datos relacional.*
	- *2.2. Tablas, filas y columnas.*
	- *2.3. Los tipos de datos.*
	- *2.4. La clave principal.*
	- *2.5. Integridad de la clave principal.*
	- *2.6. Inserción, modificación y borrado mediante herramienta de hoja de datos.*
- *3. Relaciones entre tablas.*
	- *3.1. El editor de relaciones.*
	- *3.2. Relaciones de uno a varios.*
	- *3.3. La integridad referencial.*
	- *3.4. Edición en cascada.*
	- *3.5. Creando tablas de códigos.*
- *4. Importación de datos.*
	- *4.1. Importación de texto delimitado.*
	- *4.2. Importación desde hojas de cálculo Excel.*
	- *4.3. Importación desde tablas de Word.*
- *5. Consultas de selección.*

**LICA** Universidad de Cádiz

Edifício Hospital Real Plaza Falla, 8 11003 Cádiz Ext: 5728 [innovacion.docente@uca.es](mailto:innovacion.docente@uca.es) <http://www.uca.es/udinnovacion/>

- *5.1. El diseñador de consultas.*
- *5.2. Creando una consulta.*
	- *5.2.1. Seleccionar tablas.*
	- *5.2.2. Relacionar las tablas.*
	- *5.2.3. Condiciones de la consulta.*
- *5.2.4. Aplicar agrupamientos. 5.3. Combinando condiciones.*
- *5.4. Contar y sumar.*
- 
- *5.5. Obtención de resultados estadísticos básicos.*
- *6. Formularios.*
	- *6.1. El asistente para formularios.*
		- *6.1.1. Selección de campos.*
		- *6.1.2. Formas de organización.*
			- *6.1.2.1. Tabular.*
			- *6.1.2.2. Hoja de datos.*
			- *6.1.2.3. Formato justificado.*
		- *6.1.3. Estilos.*
	- *6.2. Hoja de propiedades de los formularios.*
	- *6.3. Creación de controles básicos.*
		- *6.3.1. Botones de radio.*
		- *6.3.2. Cuadros combinados.*
		- *6.3.3. Botones de comando.*
- *7. Informes.*
	- *7.1. El asistente para informes.*
		- *7.1.1. Agregar campos.*
		- *7.1.2. Niveles de agrupamiento.*
		- *7.1.3. Opciones de resumen.*
		- *7.1.4. Ordenación.*
		- *7.1.5. Distribución.*
			- *7.1.5.1. En columnas.*
			- *7.1.5.2. Tabular*
			- *7.1.5.3. Justificado.*
		- *7.1.6. Estilos.*
		- *7.1.7. Creación de informes multi-tablas.*

### 11. Formato de los contenidos

*Todos los contenidos del curso se presentan en PDF y video-tutoriales. El material que se entrega para los ejercicios son: archivos de datos ACCDB, hojas de cálculo XLSX, archivos de texto (DOCX y TXT).*

### 12. Formato de las tareas propuestas

*El estudiante tendrá que realizar, de manera obligatoria, una práctica para cada bloque temático (total tres), que contienen ejercicios prácticos. Existen también tareas complementarias (cuestionarios, etc.), que podrán ser opcionales u obligatorias.*

*Los BLOQUES TEMÁTICOS a efectos de las prácticas son:*

- *1) TEMA 1 (tema introductorio sin actividades específicas).*
- *2) TEMAS 2 y 3 (práctica de creación de una base de datos, diseño de las tablas y sus relaciones).*
- *3) TEMAS 4 y 5 (práctica de importación de datos y generación de consultas con ellos).*
- *4) TEMAS 6 y 7 (práctica de diseño de formularios e informes).*

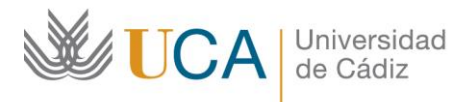

## 13. Metodología

*La actividad se centra en el auto-aprendizaje a través de la lectura de los materiales disponibles en la plataforma y el visionado de videotutoriales.*

# 14. Evaluación

*La calificación (APTO / NO APTO) se obtendrá a partir de la corrección de las tareas propuestas. Cada tarea se evalúa de 0 a 10. La nota final viene dada por la nota media de todas las tareas obligatorias.*

# 15. Calendario: Itinerario recomendado (Febrero - Marzo)

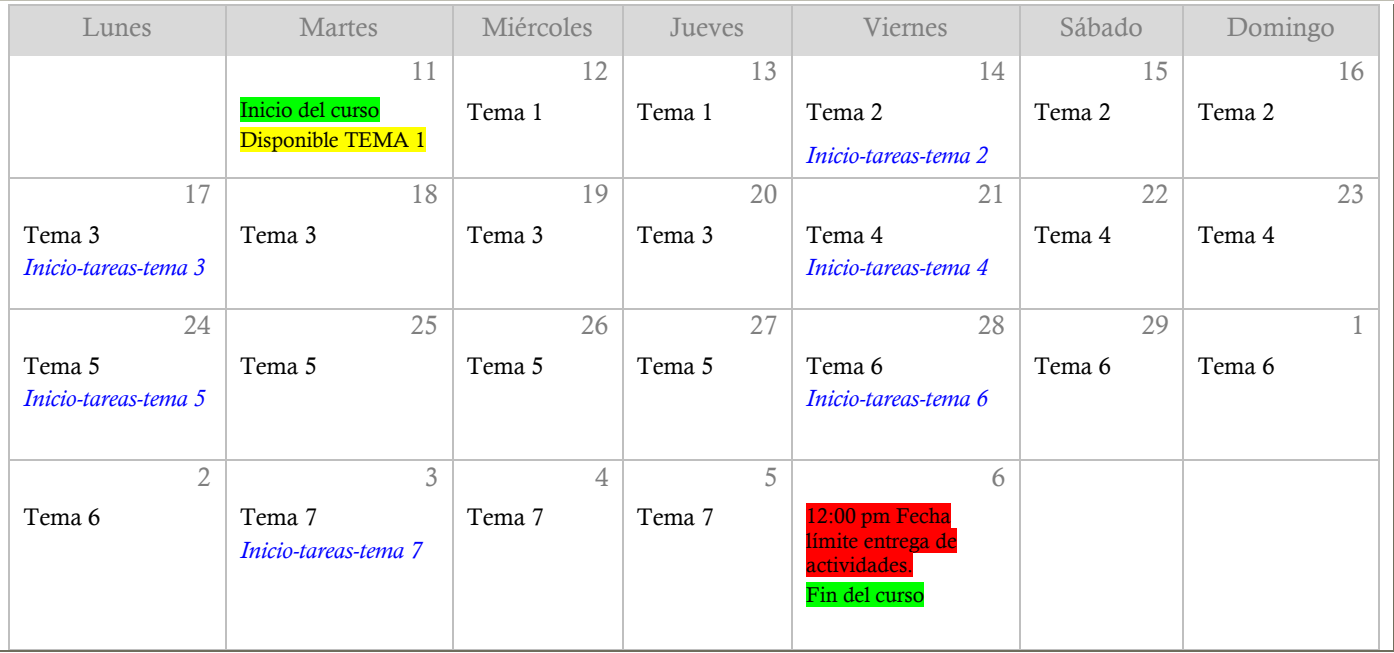